#### CCF : documents et organisation

# Les documents à transmettre au jury final du BTS

#### Les documents à transmettre

#### Le sujet

#### La grille individuelle d'évaluation

#### La fiche de description de la situation de **CCF**

### Le sujet

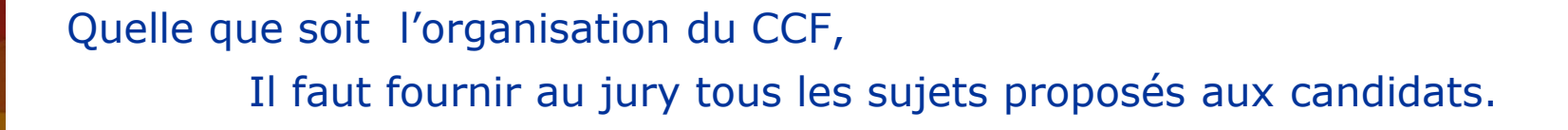

-12 à 16 personnes ,

-3 à 4 sujets différents par épreuve de CCF (tirage au sort)

-Donc 2 ou 3 séances

-Utiliser toutes les séances (cours et TP) si la classe n'a qu'un groupe, si les salles sont disponibles et si les élèves sont prêts.

#### -occuper les autres par des activités en autonomie

(évaluations sommatives, exercices, préparations d'exposés sur les parties de cours dont le niveau de taxonomie est 1, utilisation de logiciel de simulation, travail individuel pour améliorer les compétences « défaillantes », etc.)

# 5 compétences sur 14 points

Et une dernière rubrique sur

### Les connaissances ou savoir-faire théoriques sur 6 points

#### Les compétences de la grille

#### APP S'approprier

Rechercher, extraire et organiser l'information en lien avec une situation Enoncer ou s'approprier une problématique

#### REA Réaliser

Compléter un schéma normalisé permettant de mettre en œuvre un protocole donné Régler et mettre en œuvre un dispositif expérimental correspondant à un protocole donné Respecter les règles de sécurité Utiliser le matériel (dont l'outil informatique) de manière adaptée Effectuer des mesures avec précision

#### ANA Analyser

Formuler une hypothèse Proposer une modélisation Evaluer l'ordre de grandeur d'un phénomène et de ses variations Choisir, concevoir, ou justifier un protocole, un dispositif expérimental Utiliser, exploiter un graphique ou une connaissance, appliquer une loi

#### Les compétences de la grille

#### VAL Valider

Exploiter et interpréter des observations, des mesures Evaluer l'incertitude d'un résultat ou d'une série de mesure Valider ou infirmer une information, une hypothèse, une propriété, une loi…. Critiquer un résultat, un protocole, une mesure Rectifier une erreur, proposer des améliorations de la démarche et du modèle

#### COM Communiquer

Présenter, formuler une proposition une argumentation, une synthèse, une conclusion de manière cohérente complète et compréhensible.

Utiliser les notions et le vocabulaire scientifique adaptés. Coder l'information dans le langage de la discipline.

#### Comment noter ?

« s'Approprier » un des deux observables sur 1 point maximum « Réaliser » deux des cinq observables sur 2x2 points maximum « Analyser » deux des cinq observables sur 2x2 points maximum « Valider » deux des cinq observables sur 2x2 points maximum « Communiquer » un des deux observables sur 1 point maximum

Et les 6 points sur les connaissances

Voir la fiche correspondante

#### La fiche de description de la situation de CCF

#### C'est une fiche **individuelle** de synthèse sur :

- le support de l'épreuve
- la description de la situation
- Les données fournies au candidat
- les observations sur le déroulement

-

#### Remarques pour la suite de la présentation

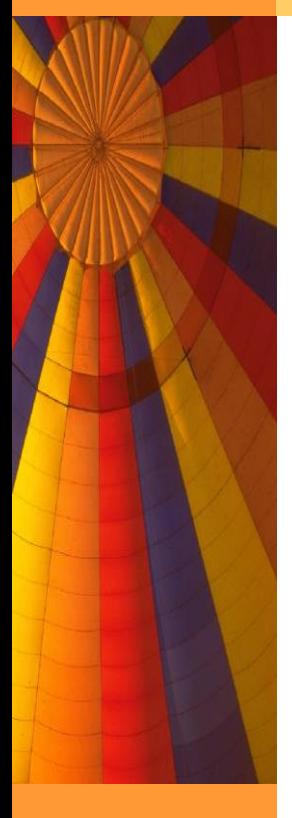

Les 4 BTS concernés n'ont pas le même programme

Le diaporama se poursuit avec des pistes d'évaluations sur le programme du BTS CRSA

-Pour le BTS CRSA, le référentiel propose une évaluation par la tâche complexe et la démarche scientifique

-Pour les autres BTS, le référentiel propose une évaluation par la démarche scientifique mais pas de tâche complexe.

-Et pour les BTS Bâtiment et TP, le référentiel liste en plus un certain nombre de problématiques

#### Retrouver les documents

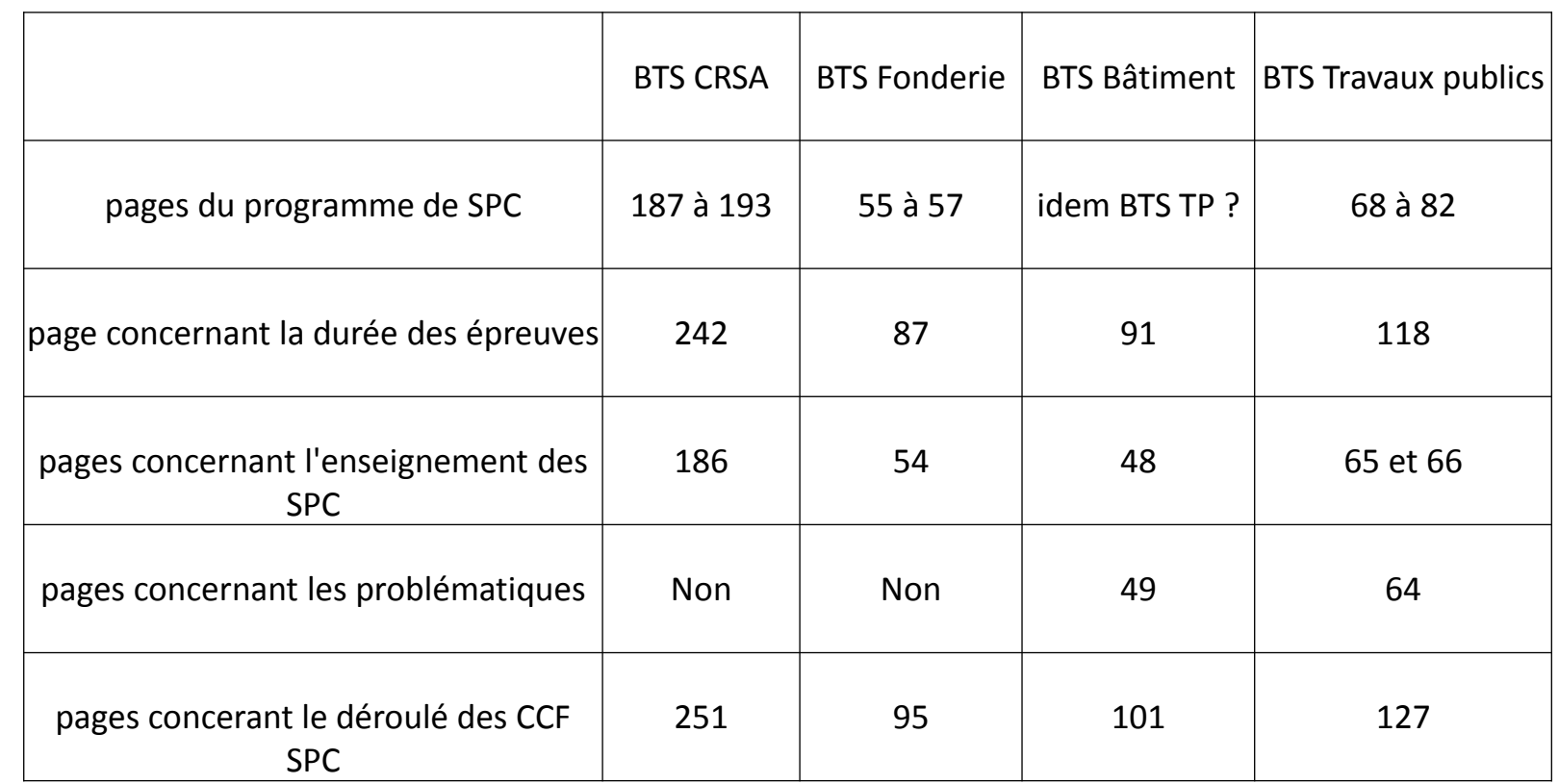

#### Remarques pour la suite de la présentation

# La structure des CCF pourra avoir la même forme mais avec des contenus différents

#### Les consignes du référentiel BTS CRSA **Finalités et objectifs :**

La sous-épreuve de sciences physiques et chimiques appliquées permet d'évaluer :

- le niveau de maîtrise des connaissances et capacités théoriques visées par le programme,

- le niveau de maîtrise des capacités liées aux méthodes expérimentales visées par le programme,

- la maîtrise des différentes étapes de la démarche scientifique,
- l'aptitude à mettre en œuvre cette démarche en autonomie.

#### Les consignes du référentiel BTS CRSA

-Pour chaque situation : -L'épreuve dure 2 heures maximum ; coefficient 1.

-Cette épreuve est constituée de plusieurs parties pouvant être traitées indépendamment les unes des autres.

-Le sujet porte sur une situation concrète du **domaine professionnel**.

ں<br>--Il comporte la résolution d'un problème technique constituant une **tâche complexe**.

### Exemple n°1

Quel support ? Moteur à courant continu et hacheur série

Quelles capacités exigibles ? Voir page 187 à 193 [référentiel de formation](BTS_ConceptionRealisationSystemesAutomatiques.pdf)

Qu'est ce qu'on peut demander :

Le schéma ? partiel ou total Les relations sur le moteur, le hacheur série ? les mesures possibles, dans le laboratoire ? Rendement moteur, ondulation du courant moteur, etc.

Comment construire la problématique pour amener les étudiants aux mesures souhaitées transformant ainsi le sujet en « tâche complexe » ?

Où et comment trouver le synoptique ou la photo du système industriel : la situation industrielle déclenchante ? : Voir professeurs de STI et les produits qu'ils réalisent chaque année dans le cadre des activités professionnelles.

## Exemple n°1

#### Réponses partielles :

Le responsable technique de la fabrication de systèmes automatiques de sondes (petits tuyaux en polymères que l'on doit couper à bonne longueur et alaiser aux extrémités ) vous charge de vérifier :

1- si les nombreux moteurs à courant continu et leurs hacheurs séries associés (tous identiques) ne sont pas surdimensionnés , (vitesse couple puissances) ? Il désire également réduire au maximum l'encombrement des cartes hacheurs et vous demande donc :

2- de déterminer la plage de réglage de fréquence du hacheur pour que l'ondulation du courant moteur soit comprise entre 10% et 20 % du courant moteur réel en mettant en place la meilleure des deux inductances données. *Vous disposez de la fiche caractéristique du moteur et du hacheur série Vous disposez du montage simulant chaque moto variateur chargé comme sur le système réel et de son schéma de principe.*

Proposer une démarche scientifique pour répondre à la problématique.

Proposer les mesures à effectuer ainsi que les appareils de mesure qui vous seront utiles

Compléter le montage, réaliser les mesures Répondre aux questions du responsable.

Exemple n°1 Les documents, les réponses attendues et les aides :

Quelles fiches d'aide ou aide directe doivent être préparées ?

- Parties mesures : le professeur a réalisé le montage sans aucun appareil de mesure ; les réglages sont tels que le moteur est au 2/3 de la puissance nominale (on peut même changer entre les groupes) et que la fréquence du hacheur donne une très petite ondulation -Pour la MCC et son variateur, on attend les comparaisons des vitesses réelle et nominale, de la puissance absorbée (par la tension et le courant) réelle et nominale et pourquoi pas la puissance utile ; voir suivant le matériel si on peut mesurer le couple ou sinon on lui propose s'il le demande, la valeur ou la relation.

-Et l'élève trace les courbes ou donne les tableaux de mesure de delta i en fonction de f pour les deux inductances.

-Et bien sûr une rédaction

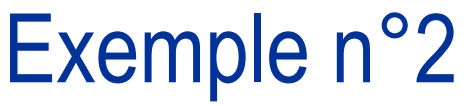

Quel support ? Un banc moteur avec une DT dont on veut filtrer la tension de sortie et une régulation de vitesse pré câblée.

Quelles capacités exigibles ? Voir page 187 à 193 [référentiel de formation](BTS_ConceptionRealisationSystemesAutomatiques.pdf)

Qu'est ce qu'on peut demander :

Les relations sur une génératrice cc à vide , les schémas ? Les relations sur un filtre passif RC? les mesures possibles, dans le laboratoire ; Le diagramme d'amplitude en fonction de la fréquence du filtre. Les oscillogrammes avant et après filtrage ? Une boucle de vitesse avec correcteur P ou PI mal réglé .

Comment construire la problématique pour amener les étudiants aux mesures souhaitées transformant ainsi le sujet en « tâche complexe » ?

Où et comment trouver le synoptique ou la photo du système industriel?

# Exemple n°2

#### Réponses partielles :

Le transport de palettes est assuré par un système de rouleaux motorisés, la vitesse est régulée en fonction de la contenance de ces palettes. Le responsable de production constate un dysfonctionnement de cette régulation.

a) Ayant constaté que la dynamo tachymétrique donne une tension très « perturbée »

Il vous charge d'une part :

- de trouver le filtre correct à associer avec la dynamo tachymétrique (ici le capteur de vitesse de la régulation)

b) Ayant trouvé la régulation trop lente et peu précise Il vous charge d'autre part :

- de trouver et régler les paramètres qui amélioreront le temps de

réponse et rendront le système précis.

Vous disposez des schémas de la boucle de régulation

Proposer une démarche scientifique pour répondre à la problématique.

Proposer les essais à effectuer ainsi que les appareils de mesure qui vous seront utiles

Répondre aux questions du responsable.

# Exemple n°2

Les réponses attendues et les aides :

Quelles fiches d'aide ou aide directe doivent être préparer ? a) Partie filtre de la dynamo tachymétrique Il faut que le candidat pense à relever le signal à l'oscilloscope de la DT pour estimer la fréquence du parasite et donc choisir la fréquence de coupure du filtre qu'il va devoir installer (il faut surement ici lui donner des indications sur le choix par exemple d'un simple filtre RC et peut-être le guider)

b) Partie régulation

Faudra-t-il lui décortiquer le travail en lui posant des questions simples ? Rôle du P, rôle du I

Choix du temps de l'action intégrale Ti ? etc.

Et bien sûr une rédaction

# Se préparer pour l'an prochain

Les deux exemples sont surement à adapter

On vous propose d'échanger d'ici la fin de l'année scolaire des pistes pour une évaluation

Il ne s'agit pas de préparer un document « clés en mains » mais plutôt de lister les idées de problématique , de tache complexe avec les possibilités de mesure sur les maquettes dont vous disposez et en respectant le programme.

(Vous connaissez les possibilités des élèves, le CCF est un moyen de les mettre au travail pendant vos séances, ils deviennent plus responsables de leur formation)

# Se préparer pour l'an prochain

Mutualiser les idées :

-C'est gagner du temps pour l'an prochain

-C'est avoir suffisamment de sujets pour faire plusieurs travaux différents par situation de CCF

-C'est aussi préparer nos étudiants à des situations de TP où ils doivent s'investir dans une démarche scientifique en proposant leurs propres essais ; et nous, nous apportons l'aide pour les rendre plus autonomes.

#### **Conclusion**

Voici donc l'adresse de l'espace d'échanges accessible uniquement aux enseignants concernés

http://ac-amiens.pairformance.education.fr/course/view.php?id=161

Un espace où c'est vous qui mettez vos travaux.

Un espace qui vous est accessible si vous promettez de déposer des documents liés au CCF en Sciences Physiques.